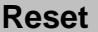

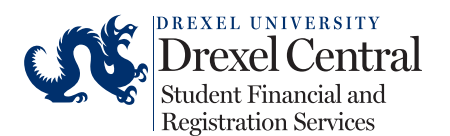

## **CLASSES DURING CO-OP**

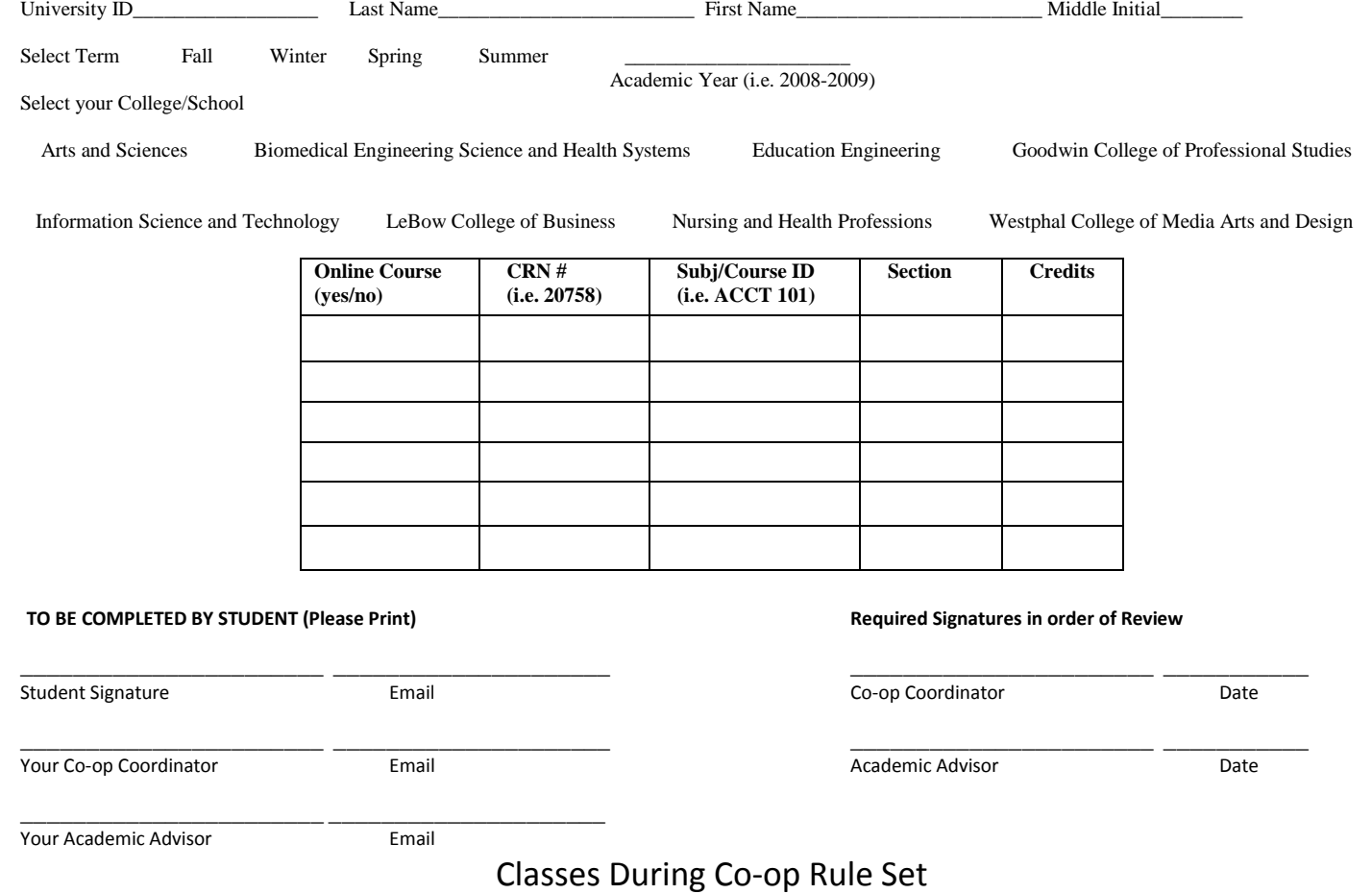

Change will be processed by academic advisor once the approval process is complete. *Adding Classes While Students Are "On Co-op"* 

Registration for classes while on co-op begins week 10 of the term prior to the start of the respective term through an online time ticket in DrexelOne. After week 10 of the term prior, the time ticket will close and students must complete the Classes During Co-op form. A student who wishes to add a course while participating in his/her co-op experience can use this form to do so; however, students are required to secure eligibility verification from the Steinbright Career Development Center (SCDC). Eligibility verification requires that the student meets with and secures the signature of the appropriate SCDC/Co-op representative (i.e. the student's Co-op Coordinator) before meeting with his/her academic advisor. The Co-op Representative will ensure that the requested course does not interfere with the student's co-op assignment and in some cases may outreach to the co-op employer to determine such. For more information, please review the Classes During Co-op policy.

- Students may begin using this form week 11 of the term prior to the beginning of the respective term and before the close of the first week of the respective term.
- Students are permitted to register for a maximum of Six (6) credits per co-op term, but will be required to pay for any credits beyond the Four (4) credit limit.
- Processing note: if the signature for "Co-op Representative" is left blank, a student may be withdrawn from the course which he or she sought to add.

## *Form Registration Process*

To begin the registration process, please complete this form and follow the instructions below:

- 1. Students may either:
	- a. Complete the Classes During Co-op form and email it to their co-op coordinator. Include "Classes During Co-op" in the subject line.
		- b. Fax the completed form to 215-895-1473 with attention to their co-op coordinator.
		- c. Make an appointment with their co-op coordinator in the SCDC, located at 3201 Arch Street, Suite 250.

2. Once eligibility is verified by the co-op coordinator, the Classes During Co-op form will be returned to the student. The student will then deliver the form to his or her academic advisor to fulfill the registration requirements as outlined in the Classes During Co-op policy. Please visit the Advisor Directory for your advisor's contact information.

## *Registration Guidelines*

- Registration is subject to the approval of both the student's Co-op Coordinator and Academic Advisor. The Co-op Coordinator will ensure that the requested course does not interfere with the student's co-op assignment. In some cases, the co-op employer may be contacted.
- Students will be notified of their eligibility/ineligibility within 24 business hours of submitting the form to the SCDC.
- Registration is subject to course availability within established enrollment limits. No new course sections will be added.
- The Enrichment Course Policy remains in place. Credits earned in an Enrichment Course count toward the six (6) credit per co-op term maximum.

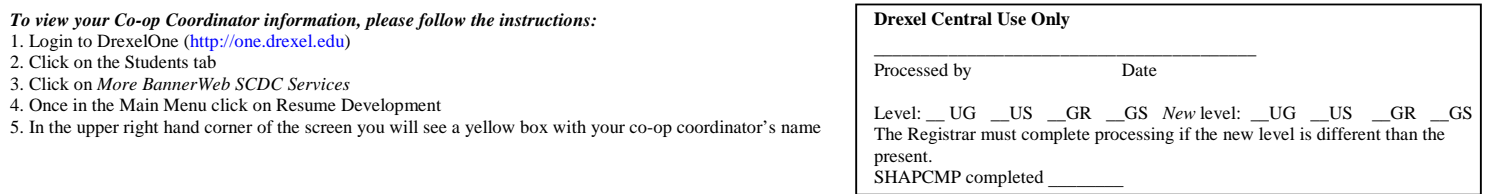

Drexel University 3141 Chestnut Street Philadelphia PA, 19104

Phone: 215-895-1600 Fax: 215-895-2939 Web[: http://drexel.edu/drexelcentral](http://drexel.edu/drexelcentral) Email[: https://ask.drexel.edu](https://ask.drexel.edu/)